## **PC World CD**

Tento magazín je určený pro multimediální počítače, kromě dobré videokarty *-* tj. alespoň s rozlišením 800 x 600 bodů s alespoň 256 barvami a případně zvukové karty, předpokládá, že ho budete ovládat myší nebo podobným polohovacím zařízením.

Do jisté míry lze ovládat i pomocí klávesnice, následující seznam kláves zpřístupňuje pouze základní funkce, k ostatním se dostanete pouze pomocí myši.

Struktura celého CD*-*ROM magazínu má navíc věrný obraz v adresářové struktuře, takže k jeho procházení můžete použít i Průzkumníka Windows 95, případně Správce souborů starších Windows.

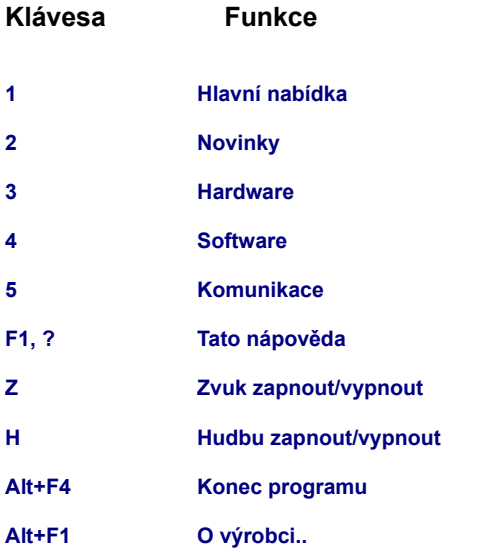

Některé programy mohou pro svůj běh vyžadovat instalaci podpůrných knihoven. Vše, co byste případně mohli potřebovat, najdete v adresáři **SOFTWARE\SERVIS**.

Uživatelé Windows 95 nemusí doinstalovávat podporu Video for Windows (VFW), jejich systém umí video ve formátu AVI přehrávat. V případě problémů si ale mohou doinstalovat nejnovější verzi ActiveMovie, která je také v adresáři **SOFTWARE\SERVIS**.

Někteří inzerenti zpracovali své prezentace ve formátu .PDF (Portable Document Format). Program pro prohlížení dokumentů tohoto typu najdete v adresáři **SOFTWARE\SERVIS\ACROBAT**.

Informace některých firem jsou zpracované ve

formátu HTML stránek. K jejich prohlížení potřebujete vhodný program *-* například Microsoft Internet Explorer nebo Netscape Communicator. Najdete je v adresáři **KOMUNIKE\BROWSER**.

V případě dalších problémů vyhledejte podporu na naší www stránce *-* http://www.ontime.cz.

Tento CD*-*ROM vyrobila firma On Time Solutions pro IDG Czechoslovakia, a.s. (viz soubor LICENCE.TXT).